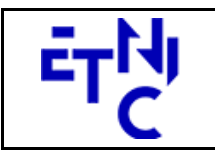

# **EPROM – Formation Périodes Manuel d'utilisation**

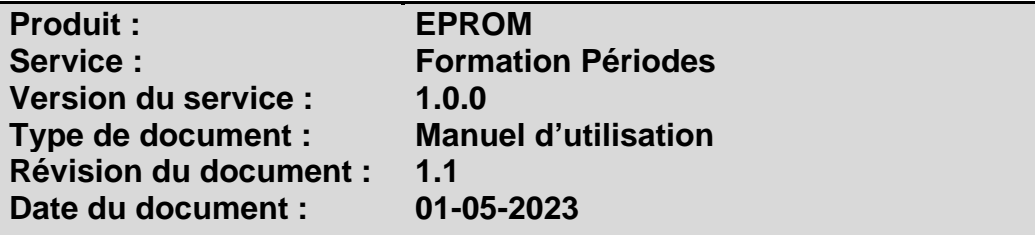

## **Historique**

![](_page_0_Picture_128.jpeg)

## **Objectifs du document**

Ce document est destiné aux partenaires qui souhaitent utiliser les Services Web de la Fédération Wallonie-Bruxelles et plus particulièrement ceux qui gèrent les formations dans l'enseignement de promotion sociale au sein de l'application EPROM.

## **Public cible**

Ce document s'adresse principalement aux architectes, analystes et développeurs.

## **Contacts**

Pour toute question ou demande d'assistance technique veuillez contacter le helpdesk de l'Etnic.

Support général Email : support@etnic.be Tél : 02 / 800 10 10

![](_page_0_Picture_129.jpeg)

![](_page_1_Picture_0.jpeg)

# **EPROM - Formation Périodes Manuel d'utilisation**

## Table des matières

![](_page_1_Picture_29.jpeg)

![](_page_2_Picture_0.jpeg)

# **EPROM – Formation Périodes**

**Manuel d'utilisation** 

## **1. CADRE**

## **1.1. OBJET DU SERVICE**

Ce service permet à l'école de gérer les informations relatives à l'utilisation des périodes de la formation organisée (Doc 2) sauvegardées dans EPROM.

La liste exhaustive des opérations est la suivante :

- EpromFormationDocument2 : 2 opérations sont possibles pour la gestion des documents 2
	- o « LireDocument2 » : fournit les informations du document 2.
	- o « ModifierDocument2 » : permet de modifier les données du document 2.

## **1.2. IDENTIFICATION DES CHANGEMENTS PAR RAPPORT A LA DERNIERE VERSION**

## **1.2.1. Objet du changement**

- Ajout du endpoint spécifique EPROM.
- Ajout du protocole TLS 1.2.

## **1.2.2. Description des changements**

- Ajout du endpoint spécifique EPROM en plus du endpoint générique /ecole existant.
- Ajout du protocole TLS 1.2 en plus du protocole TLS 1.0.

## **2. SPECIFICATIONS GLOBALES**

## **2.1. PLATEFORME DES SERVICES WEB**

Le service EPROM FormationDocument2 est disponible à travers la « Plateforme de Services Web » de l'ETNIC. Le point d'accès de la plateforme est unique par environnement. Le routage vers le service demandé est dès lors effectué selon la spécification **WS-Addressing**. Pour chaque requête, une SOAP Action et une adresse « To » doivent être définies pour spécifier le service à adresser.

La communication est sécurisée en transitant à travers un canal SSL implémenté par TLS 1.0 ou TLS 1.2. L'authentification se base sur la spécification **WS-Security**. Deux types de profils sont disponibles pour le service EPROM FormationDocument2 : l'authentification en signant les messages avec certificat X.509 ou l'authentification avec login / mot de passe.

La communication se fait de manière **synchrone** pour le service complet.

Veuillez vous référer au document « Plateforme Services Web ETNIC – Spécifications techniques » disponible dans le catalogue de services SOA sur le site Internet de l'ETNIC pour les détails techniques. Toutes les informations techniques et les procédures d'accès sur la plateforme sont détaillées dans le document « Plateforme Services Web ETNIC – Spécifications techniques » disponible dans le catalogue de services SOA sur le site Internet de l'ETNIC.

![](_page_2_Picture_169.jpeg)

![](_page_3_Picture_0.jpeg)

**EPROM – Formation Périodes Manuel d'utilisation** 

## **2.2. INTERFACE**

Le service EPROM FormationDocument2 est compatible avec le protocole **SOAP 1.1**.

Pour utiliser le protocole **TLS 1.2** il faut associer le nouveau port **11443** aux URLs existantes. ( Cfr paragraphe 4.1 de la documentation des spécifications techniques )

- TQ : https://services-web.tq.etnic.be:11443/{...}
- PROD : https://services-web.etnic.be:11443/{...}

Le contrat WSDL et les schémas XSD sont téléchargeables à partir de la fiche du service dans le catalogue de services SOA sur le site Internet de l'ETNIC.

Le service est exposé sur deux endpoints différents.

## **2.2.1. Endpoint spécifique « EPROM »**

Ce endpoint est dédié au service EPROM. Le Binding correspondant dans le WSDL est EPROMFormationDocument2ExternalV1Binding. Avec ce endpoint spécifique EPROM il n'y a plus de spécification WS-Addressing à renseigner.

Les URLs des endpoints dans les différents environnements sont les suivantes :

![](_page_3_Picture_156.jpeg)

## **2.2.2. Endpoint générique « Ecole »**

Ce endpoint est unique pour un grand nombre de services web exposés par l'Etnic (SIEL, PRIMVER, ...). Cependant, il est déprécié et l'objectif de l'Etnic est de ne proposer que des endpoints spécifiques à terme. Le Binding correspondant dans le WSDL est FormationDocument2Binding. La spécification WS-Addressing est ici nécessaire pour définir le service destination (voir document « Plateforme Services Web ETNIC – Spécifications techniques » disponible dans le catalogue de services SOA sur le site Internet de l'ETNIC.

Les URLs des endpoints dans les différents environnements sont les suivantes :

![](_page_3_Picture_157.jpeg)

![](_page_4_Picture_0.jpeg)

# **EPROM – Formation Périodes Manuel d'utilisation**

## **2.3. IDENTIFIANT DE REQUETE**

Ce qui suit n'est valable que pour le endpoint spécifique EPROM. Chaque requête possède un identifiant permettant de la tracer ainsi que sa réponse au sein du système de l'Etnic. Si vous disposez déjà d'un identifiant dans votre système, vous pouvez le réutiliser en le joignant aux en-têtes de vos requêtes comme illustré ci-dessous. Cependant, cet identifiant doit absolument être au format UUID.

<soapenv:Header xmlns:req=*"http://etnic.be/types/technical/requestId/v1"*> <req:requestId>e2128df4-c6b4-4daa-b337-5fc536c33463</req:requestId> </soapenv:Header>

Si vous ne fournissez pas cet identifiant, l'Etnic en affectera un que vous retrouverez dans les entêtes de la réponse. Notez qu'il faudra toujours joindre cet identifiant à toute demande de support de l'Etnic.

## **2.4. BLOC RETOUR**

Chaque service renvoie une réponse composée d'un bloc retour générique et de la réponse en tant que telle du service. Le bloc retour sert à indiquer si la requête a été exécutée avec succès ou pas, et un ou plusieurs messages d'information, d'avertissement ou d'erreur en fonction du déroulement. Le type de ce bloc retour est AbstractExternalResponseType.

Les codes et libellés des messages sont listés à la section 5.

![](_page_4_Figure_10.jpeg)

## **AbstractExternalResponseType**

**success**, boolean, obligatoire : Code indiquant l'aboutissement de la requête. **messages**, messages, de 0 à 1 : Message renvoyé.

#### **messages**

**error**, MessageType, de 0 à plusieurs : Type de message. **warning**, MessageType, de 0 à plusieurs : Type de message. **info**, MessageType, de 0 à plusieurs : Type de message.

## **MessageType**

 **code**, string, 10 caractères maximum : Identifiant du message. **description**, string : Libellé du message. **zone**, string : Zone concernée par le message.

![](_page_5_Picture_0.jpeg)

## **3. DESCRIPTION DES OPERATIONS**

## **3.1. EPROMFORMATIONDOCUMENT2**

## **3.1.1. Description fonctionnelle**

Le Service Web FormationDocument2 permet de gérer les informations relatives aux périodes de la formation organisée.

Le Service Web FormationDocument2 regroupe l'ensemble des opérations possibles sur la gestion des périodes de la formation organisée (Doc 2), à savoir :

- opération « LireDocument2 »<br>- opération « ModifierDocumen
- opération « ModifierDocument2 »

Le message de retour contient les informations générales du document.

## **3.1.2. Adressage**

## **3.1.2.1. Adressage spécifique « EPROM »**

Sans objet. Ne concerne que le endpoint générique « Ecole ». (Voir point 2.2.1)

## **3.1.2.2. Adressage générique « Ecole »**

![](_page_5_Picture_107.jpeg)

![](_page_5_Picture_108.jpeg)

![](_page_6_Picture_0.jpeg)

## **3.1.3. Paramètres du Service Web LireDocument2**

## **3.1.3.1. Description fonctionnelle**

Cette fonctionnalité permet de consulter un document 2. L'utilisateur reçoit les informations du document.

## **3.1.3.2. Description de la requête**

L'utilisateur effectue une recherche en renseignant l'année scolaire, l'identifiant FASE de l'établissement, le numéro administratif ainsi que le numéro de l'organisation.

![](_page_6_Figure_8.jpeg)

#### **LireDocument2RequeteCT**

**id**, OrganisationReqIdCT, obligatoire : Identifiant du document.

#### **OrganisationReqIdCT**

**anneeScolaire**, AnneeScolaireST, obligatoire : Identification de l'année scolaire au cours de laquelle la formation est organisée.

**etabId**, EtabIdST, obligatoire : Identifiant FASE de l'établissement.

**numAdmFormation**, int., obligatoire : Numéro administratif de la formation.

**numOrganisation**, int., obligatoire : Numéro de l'organisation de la formation.

#### **AnneeScolaireST**

string, obligatoire : Année scolaire au cours de laquelle la formation est organisée. (Exemple : 2016-2017)

#### **EtabIdST**

int, obligatoire : Identifiant FASE de l'établissement.

## **3.1.3.3. Exemple de requête**

```
<soapenv:Envelope xmlns:soapenv="http://schemas.xmlsoap.org/soap/envelope/" 
xmlns:v1="http://services-web.etnic.be/eprom/formation/document2/messages/v1" 
xmlns:v11="http://enseignement.cfwb.be/types/formation/document2/v1" 
xmlns:v12="http://enseignement.cfwb.be/types/organisation/v1"> 
      <soapenv:Header/> 
      <soapenv:Body> 
            <v1:LireDocument2> 
                 <v11:id>
                        <v12:anneeScolaire>2016-2017</v12:anneeScolaire> 
                       <v12:etabId>41</v12:etabId> 
                       <v12:numAdmFormation>44</v12:numAdmFormation> 
                        <v12:numOrganisation>1</v12:numOrganisation> 
                 \langle \text{v11}:id \rangle </v1:LireDocument2> 
      </soapenv:Body> 
</soapenv:Envelope>
```
![](_page_6_Picture_197.jpeg)

![](_page_7_Picture_0.jpeg)

## **EPROM – Formation Périodes Manuel d'utilisation**

## **3.1.3.4. Description de la réponse**

La structure générale de la réponse est la suivante :

![](_page_7_Figure_5.jpeg)

![](_page_7_Picture_129.jpeg)

## **LireDocument2ReponseCT**

**AbstractExternalResponseType**. ( Cfr paragraphe 2.4 ) **response**, Document2ReponseMetierCT, facultatif

## **Document2ReponseMetierCT**

**document2**, FormationDocument2CT, obligatoire : Détail du document 2.

## **FormationDocument2CT**

 **id**, OrganisationResIdCT**,** obligatoire : Identifiant du document.

**activiteEnseignementDetail**, Doc2ActiviteEnseignementDetailCT, facultatif : Détail des activités d'enseignement.

 **interventionExterieureListe**, Doc2InterventionExtLstCT, facultatif : Liste d'interventions extérieures.

**swAppD2**, boolean, obligatoire : Valeur permettant de savoir si le document est approuvé par l'administration.

**tsMaj**, boolean, obligatoire : date de la dernière modification du document.

**teUserMaj**, boolean, obligatoire : dernier utilisateur à avoir modifié le document.

![](_page_7_Picture_130.jpeg)

![](_page_8_Picture_0.jpeg)

# **EPROM – Formation Périodes Manuel d'utilisation**

## **OrganisationResIdCT**

**anneeScolaire**, AnneeScolaireST, obligatoire : Identification de l'année scolaire au cours de laquelle la formation est organisée.

**etabId**, EtabIdST, obligatoire : Identifiant FASE de l'établissement.

**implId**, ImplIdST, obligatoire : Identifiant de l'implantation de l'établissement.

**numAdmFormation**, int., obligatoire : Numéro administratif de la formation.

**numOrganisation**, int., obligatoire : Numéro de l'organisation de la formation.

## **AnneeScolaireST**

string, obligatoire : Année scolaire au cours de laquelle la formation est organisée. (Exemple : 2016-2017)

## **EtabIdST**

int, obligatoire : Identifiant FASE de l'établissement.

#### **ImplIdST**

int, obligatoire : Identifiant FASE de l'implantation.

![](_page_8_Figure_15.jpeg)

![](_page_8_Picture_16.jpeg)

## **Doc2ActiviteEnseignementDetailCT**

 **activiteEnseignementListe**, Doc2ActiviteEnseignementLstCT, facultatif : Liste d'activités d'enseignement. **nbTotPeriodePrevueAn1**, float, obligatoire : Périodes prévues totales la première année.

**nbTotPeriodePrevueAn2**, float, obligatoire : Périodes prévues totales la deuxième année.

**nbTotPeriodeReelleAn1**, float, obligatoire : Périodes réelles totales la première année.

**nbTotPeriodeReelleAn2**, float, obligatoire : Périodes réelles totales la deuxième année.

## **Doc2ActiviteEnseignementLstCT**

 **activiteEnseignement**, Doc2ActiviteEnseignementLineCT, 0 à N : Ligne d'activité d'enseignement

## **Doc2ActiviteEnseignementLineCT**

**coNumBranche**, int, obligatoire : Numéro de l'activité d'enseignement.

**coCategorie**, string, obligatoire : Code de la catégorie.

Valeurs possibles à la date du 01-05-2023 :

![](_page_8_Picture_233.jpeg)

![](_page_9_Picture_0.jpeg)

## **EPROM – Formation Périodes**

## **Manuel d'utilisation**

![](_page_9_Picture_199.jpeg)

**teNomBranche**, string, obligatoire : Nom de la branche.

**coAnnEtude**, string, obligatoire : Code de l'année d'étude.

**nbEleveC1**, int, obligatoire : Nombre d'élèves.

**nbPeriodeBranche**, float, obligatoire : Période prévues.

**nbPeriodePrevueAn1**, float, obligatoire : Périodes prévues la première année.

**nbPeriodePrevueAn2**, float, obligatoire : Périodes prévues la deuxième année.

**nbPeriodeReelleAn1**, float, obligatoire : Périodes réelles la première année.

**nbPeriodeReelleAn2**, float, obligatoire : Périodes réelles la deuxième année.

**coAdmReg**, int, obligatoire : Numéro administratif Rgp (Regroupement des activités d'enseignement).

**coOrgReg**, int, obligatoire : Numéro d'organisation Rgp.

**coBraReg**, int, obligatoire : Numéro d'activité d'enseignement Rgp.

**coEtuReg**, string, obligatoire : Année d'études Rgp.

![](_page_10_Picture_0.jpeg)

## **EPROM – Formation Périodes Manuel d'utilisation**

![](_page_10_Picture_174.jpeg)

![](_page_10_Figure_4.jpeg)

## **Doc2InterventionExtLstCT**

 **interventionExterieure**, Doc2InterventionExtLineCT, 0 à N : Intervention extérieure.

## **Doc2InterventionExtLineCT**

 **coNumIex**, int, obligatoire : Numéro d'intervention.

**coCatCol**, string, obligatoire : Code du type d'intervention extérieure. ( Cfr paragraphe 3.1.4.2 )

**teTypeInterventionExt**, string, obligatoire : Label du type d'intervention extérieure. ( Cfr paragraphe 3.1.4.2 )

**coObjFse**, string, obligatoire : Code du sous-type d'intervention extérieure. ( Cfr paragraphe 3.1.4.2 ) **teSousTypeInterventionExt**, string, obligatoire : Label du sous-type d'intervention extérieure. ( Cfr

paragraphe 3.1.4.2 )

**coRefPro**, string, obligatoire : Code projet global / référence.

**coCriCee**, string, obligatoire : Numéro agrément.

 **periodeListe**, Doc2PeriodeExtLstCT, facultatif : Liste de périodes extérieures.

## **Doc2PeriodeExtLstCT**

 **periode**, Doc2PeriodeExtLineCT, 0 à N : Période extérieure.

## **Doc2PeriodeExtLineCT**

**coCodePar**, string, obligatoire : Code du type de périodes en intervention extérieure.

**teLibPeriode**, string, obligatoire : Label du type de périodes en intervention extérieure.

Valeurs possibles à la date du 01-05-2023 :

![](_page_10_Picture_175.jpeg)

**nbPerAn1**, float, obligatoire : Nombre de périodes pour l'année 1. **nbPerAn2**, float, obligatoire : Nombre de périodes pour l'année 2.

![](_page_11_Picture_0.jpeg)

# **EPROM – Formation Périodes**

## **Manuel d'utilisation**

## **3.1.3.5. Exemple de réponse**

```
<soapenv:Envelope xmlns:soapenv="http://schemas.xmlsoap.org/soap/envelope/" 
xmlns:wsa="http://www.w3.org/2005/08/addressing"> 
    <soapenv:Header> 
       <wsse:Security soapenv:mustUnderstand="1" xmlns:wsse="http://docs.oasis-
open.org/wss/2004/01/oasis-200401-wss-wssecurity-secext-1.0.xsd" 
xmlns:wsu="http://docs.oasis-open.org/wss/2004/01/oasis-200401-wss-wssecurity-
utility-1.0.xsd"> 
          <wsu:Timestamp wsu:Id="id-2-0cc99b285afc481aaf1e60e6a36bbd2c"> 
             <wsu:Created>2017-04-05T13:13:04.590022139Z</wsu:Created> 
             <wsu:Expires>2017-04-05T13:13:04.590Z</wsu:Expires> 
          </wsu:Timestamp> 
          <wsse:BinarySecurityToken EncodingType="http://docs.oasis-
open.org/wss/2004/01/oasis-200401-wss-soap-message-security-1.0#Base64Binary" 
ValueType="http://docs.oasis-open.org/wss/2004/01/oasis-200401-wss-x509-token-
profile-1.0#X509v3" wsu:Id="id-0-
df5bc175091d5151c9aa158653a452aa">MIIGjjCCBXagAwIBAgIMGMtMwXOh2VNXSbgzMA0GCSqGSIb3D
QEBCwUAMFAxCzAJBgNVBAYTAkJFMRkwFwYDVQQKExBHbG9iYWxTaWduIG52LXNhMSYwJAYDVQQDEx1HbG9i
YWxTaWduIFJTQSBPViBTU0wgQ0EgMjAxODAeFw0yMzA0MDUwNzExMTNaFw0yNDA1MDYwNzExMTJaMGgxCzA
JBgNVBAYTAkJFMREwDwYDVQQIEwhCcnVzc2VsczETMBEGA1UEBxMKU2NoYWVyYmVlazEOMAwGA1UEChMFRV
ROSUMxITAfBgNVBAMTGHNlcnZpY2VzLXdlYi50cS5ldG5pYy5iZTCCASIwDQYJKoZIhvcNAQEBBQADggEPA
DCCAQoCggEBANFzGkjPKmxx7Rzl1adJEXzteO44LXMfwNoeZrH3a0Rb7tC/l0abo8PVq1m5AZvom9tkKxA6
HL6Eqz9vcinW2jCtiPL2GXJExV98JZFg6sCpjJUgGjYsZQhU0YQhRQKW15AnLpe45TaRKENgQ5rr00VCYt+
gaOqyy+5oEtGxo+a9/42HDke3V/xgD1TTiFV4dW7Zd47St9GZ9sOlPDEmqffefHp9MRFPnThI1lkr6pOWKY
qQ3TxxNUAlcGKl02G1/5JDtJMcUGtN4y+JKI6KTEPZrsjGenXtq6Bs0UG4rOXilsFUBORjOS3uI+F9jqSEb
CAp3jVCqNVu7FEItBTkMQUCAwEAAaOCA04wggNKMA4GA1UdDwEB/wQEAwIFoDCBjgYIKwYBBQUHAQEEgYEw
fzBEBggrBgEFBQcwAoY4aHR0cDovL3NlY3VyZS5nbG9iYWxzaWduLmNvbS9jYWNlcnQvZ3Nyc2FvdnNzbGN
hMjAxOC5jcnQwNwYIKwYBBQUHMAGGK2h0dHA6Ly9vY3NwLmdsb2JhbHNpZ24uY29tL2dzcnNhb3Zzc2xjYT
IwMTgwVgYDVR0gBE8wTTBBBgkrBgEEAaAyARQwNDAyBggrBgEFBQcCARYmaHR0cHM6Ly93d3cuZ2xvYmFsc
2lnbi5jb20vcmVwb3NpdG9yeS8wCAYGZ4EMAQICMAkGA1UdEwQCMAAwPwYDVR0fBDgwNjA0oDKgMIYuaHR0
cDovL2NybC5nbG9iYWxzaWduLmNvbS9nc3JzYW92c3NsY2EyMDE4LmNybDAjBgNVHREEHDAaghhzZXJ2aWN
lcy13ZWIudHEuZXRuaWMuYmUwHQYDVR0lBBYwFAYIKwYBBQUHAwEGCCsGAQUFBwMCMB8GA1UdIwQYMBaAFP
jvf/LNeGeo3m+PJI2I8YcDArPrMB0GA1UdDgQWBBRiAMskCJQlOfPVHejTL87dodX7yDCCAX0GCisGAQQB1
nkCBAIEggFtBIIBaQFnAHYAc9meiRtMlnigIH1HneayxhzQUV5xGSqMa4AQesF3crUAAAGHUEF0VAAABAMA
RzBFAiANC9JjEx++qxYMpPVaTg2hObgJetRZYhI5IlJQrUTrogIhAPbgVQmEXt5QsFleqkLePfdTEld/fZ5
PD4bfIH6D1JEcAHYA7s3QZNXbGs7FXLedtM0TojKHRny87N7DUUhZRnEftZsAAAGHUEF0JQAABAMARzBFAi
EA+PdD3vydFAE2Qf7xjkenAUU/YgzzjT/IB6u5QWLDIcECICcqmHYv2vDxPSwXAxLGgRqP7kvYbbXlBOZ8+
aR505iTAHUA2ra/az+1tiKfm8K7XGvocJFxbLtRhIU0vaQ9MEjX+6sAAAGHUEF0TgAABAMARjBEAiAfler2
FjhrmzP1YyLSczc1+IR/hHeEZTm8DwzmdVv7EwIgYloHLOlxm3a8j9f2B/LGQTJi3Y/58gwhRdcuJ37cxaM
wDQYJKoZIhvcNAQELBQADggEBAIwkOX/YZVaP008uYrc8WB1u5C1ZqFwYdXQ69hOFSO4SyOk9hLM6F84LjU
1oDpGl/dO6cLT/Fvrc+6k2inZYv23wvriSwSXZcnkMhX3wc3IQhn3fU5TKZlrWG7y+F3Dz+r4I9ys3xEIJl
Vp92Bd42AN3tZ4xJdkq8pGvrBs1ndxR11WBhHs4nVPBFxxSGx/A4lanPCscymONScMbJq9xdxOIOCo7HdB7
P0b5c3BCRbkdEkFbpugkWqWxVL1bMHauatKRLZOqcJFHoXJHxFWh6xAwQmU9YqFjVB6XqrFn6PZKpH7U506
IJNnI6PwbR8h3DxjkENRO1mZ57Gyx1xNisPM=</wsse:BinarySecurityToken> 
          <ds:Signature xmlns:ds="http://www.w3.org/2000/09/xmldsig#"> 
             <ds:SignedInfo> 
                <ds:CanonicalizationMethod Algorithm="http://www.w3.org/2001/10/xml-
exc-c14n#"/> 
                <ds:SignatureMethod 
Algorithm="http://www.w3.org/2000/09/xmldsig#rsa-sha1"/> 
                <ds:Reference URI="#id-1-9f776cf205f95bea5b76104ba3fc9046"> 
                   <ds:Transforms> 
                      <ds:Transform Algorithm="http://www.w3.org/2001/10/xml-exc-
c14n#"/> 
                   </ds:Transforms> 
                   <ds:DigestMethod 
Algorithm="http://www.w3.org/2000/09/xmldsig#sha1"/> 
                   <ds:DigestValue>DJNISpbmUs9ZWs0mGHNgJv/OHSw=</ds:DigestValue> 
                </ds:Reference> 
                <ds:Reference URI="#id-2-0cc99b285afc481aaf1e60e6a36bbd2c"> 
                   <ds:Transforms>
```
![](_page_11_Picture_207.jpeg)

![](_page_12_Picture_0.jpeg)

## **EPROM – Formation Périodes Manuel d'utilisation**

 <ds:Transform Algorithm="http://www.w3.org/2001/10/xml-excc14n#"/> </ds:Transforms> <ds:DigestMethod Algorithm="http://www.w3.org/2000/09/xmldsig#sha1"/> <ds:DigestValue>9a4pJrf9ZPPlu4Q/zmKZ5GvUYgY=</ds:DigestValue> </ds:Reference> <ds:Reference URI="#id-0-b22e33efac74b8ebd964004eaf75867f"> <ds:Transforms> <ds:Transform Algorithm="http://www.w3.org/2001/10/xml-excc14n#"/> </ds:Transforms> <ds:DigestMethod Algorithm="http://www.w3.org/2000/09/xmldsig#sha1"/> <ds:DigestValue>l/GayzW7ydgj9G45NDu9paSjP6s=</ds:DigestValue> </ds:Reference> <ds:Reference URI="#id-1-cf112883c512eaf50ffb9cbdfd56fe48"> <ds:Transforms> <ds:Transform Algorithm="http://www.w3.org/2001/10/xml-excc14n#"/> </ds:Transforms> <ds:DigestMethod Algorithm="http://www.w3.org/2000/09/xmldsig#sha1"/> <ds:DigestValue>Q/V02VOVVqFDuAbqwFWgRnFpQUM=</ds:DigestValue> </ds:Reference> <ds:Reference URI="#id-2-60932278db0ee45827c054408881af39"> <ds:Transforms> <ds:Transform Algorithm="http://www.w3.org/2001/10/xml-excc14n#"/> </ds:Transforms> <ds:DigestMethod Algorithm="http://www.w3.org/2000/09/xmldsig#sha1"/> <ds:DigestValue>BhJAOChWOjNj4rjV/5bzttcX8gk=</ds:DigestValue> </ds:Reference> <ds:Reference URI="#id-3-651e512df57fa9d62c6ea3d97880f8f1"> <ds:Transforms> <ds:Transform Algorithm="http://www.w3.org/2001/10/xml-excc14n#"/> </ds:Transforms> <ds:DigestMethod Algorithm="http://www.w3.org/2000/09/xmldsig#sha1"/> <ds:DigestValue>Sbd59vpYWNaiXaBinWcZhz0kii8=</ds:DigestValue> </ds:Reference> <ds:Reference URI="#id-4-83418cd0667d5b486c551096016bce87"> <ds:Transforms> <ds:Transform Algorithm="http://www.w3.org/2001/10/xml-excc14n#"/> </ds:Transforms> <ds:DigestMethod Algorithm="http://www.w3.org/2000/09/xmldsig#sha1"/> <ds:DigestValue>vcB5/A37d85VGHyCEAZblwdgxXg=</ds:DigestValue> </ds:Reference> </ds:SignedInfo> <ds:SignatureValue>RyqepTVVcjfGE06rDg7MWJQhZArJzZvd6XRNbHfOfr1jCyhRW2PPqb8RNijYWrHW 7k+Kt7IZ39qncjgZ7HvZUoVoris1323qijK8TKStjmaz8zfgfa9QVBMrZ8FJrIXYDClhWygxvi8Is8Xp1Zi AyBf/X0AywKC8MWzg5nEvXc4w0GySp0uAqWuJU3tM3u0MGsB7gClFuoPLdISWyCg5YEV90uYEuAP2js9GjY QezbVrD1zqxr0bmRpyYL/Mlhsu34aAEpdoNzVVM2aU2oYW25ZPT4qGni5lzSExXgoF8xeQJFMnWYXTaBEjk 2TPFZDnHk+/Kc439f9g0TJpoMCjyQ==</ds:SignatureValue> <ds:KeyInfo> <wsse:SecurityTokenReference>

![](_page_12_Picture_202.jpeg)

![](_page_13_Picture_0.jpeg)

# **EPROM – Formation Périodes**

## **Manuel d'utilisation**

```
 <wsse:Reference URI="#id-0-df5bc175091d5151c9aa158653a452aa" 
ValueType="http://docs.oasis-open.org/wss/2004/01/oasis-200401-wss-x509-token-
profile-1.0#X509v3"/> 
                </wsse:SecurityTokenReference> 
             </ds:KeyInfo> 
          </ds:Signature> 
       </wsse:Security> 
       <wsa:Action wsu:Id="id-0-b22e33efac74b8ebd964004eaf75867f" 
xmlns:wsu="http://docs.oasis-open.org/wss/2004/01/oasis-200401-wss-wssecurity-
utility-1.0.xsd">eprom:formationDocument2V1?mode=sync</wsa:Action> 
       <wsa:MessageID wsu:Id="id-1-cf112883c512eaf50ffb9cbdfd56fe48" 
xmlns:wsu="http://docs.oasis-open.org/wss/2004/01/oasis-200401-wss-wssecurity-
utility-1.0.xsd">uuid:426eff0e-0acf-4f31-95c1-644869336d1f</wsa:MessageID>
       <wsa:To wsu:Id="id-2-60932278db0ee45827c054408881af39" 
xmlns:wsu="http://docs.oasis-open.org/wss/2004/01/oasis-200401-wss-wssecurity-
utility-1.0.xsd">http://www.etnic.be/jenkins/eprom</wsa:To> 
       <wsa:From wsu:Id="id-3-651e512df57fa9d62c6ea3d97880f8f1" 
xmlns:wsu="http://docs.oasis-open.org/wss/2004/01/oasis-200401-wss-wssecurity-
utility-1.0.xsd"> 
          <wsa:Address>http://services-web.etnic.be/eprom</wsa:Address> 
       </wsa:From> 
       <wsa:RelatesTo 
wsa:RelationshipType="http://www.w3.org/2005/08/addressing/reply" wsu:Id="id-4-
83418cd0667d5b486c551096016bce87" xmlns:wsu="http://docs.oasis-
open.org/wss/2004/01/oasis-200401-wss-wssecurity-utility-1.0.xsd">uuid:426eff0e-
0acf-4f31-95c1-644869336d1f</wsa:RelatesTo> 
    </soapenv:Header> 
    <soapenv:Body wsu:Id="id-1-9f776cf205f95bea5b76104ba3fc9046" 
xmlns:wsu="http://docs.oasis-open.org/wss/2004/01/oasis-200401-wss-wssecurity-
utility-1.0.xsd"> 
       <LireDocument2Reponse xmlns="http://services-
web.etnic.be/eprom/formation/document2/messages/v1"> 
          <success 
xmlns="http://etnic.be/types/technical/ResponseStatus/v3">true</success> 
          <response> 
             <p575:document2 
xmlns:p575="http://enseignement.cfwb.be/types/formation/document2/v1"> 
               <sub>p575</sub>:id></sub>
                    <p752:anneeScolaire 
xmlns:p752="http://enseignement.cfwb.be/types/organisation/v1">2016-
2017</p752:anneeScolaire> 
                    <p752:etabId 
xmlns:p752="http://enseignement.cfwb.be/types/organisation/v1">41</p752:etabId> 
                    <p752:implId 
xmlns:p752="http://enseignement.cfwb.be/types/organisation/v1">66</p752:implId> 
                    <p752:numAdmFormation 
xmlns:p752="http://enseignement.cfwb.be/types/organisation/v1">44</p752:numAdmForma
tion> 
                    <p752:numOrganisation 
xmlns:p752="http://enseignement.cfwb.be/types/organisation/v1">1</p752:numOrganisat
ion> 
               \langlen575:id>
                <p575:activiteEnseignementDetail> 
                    <p575:activiteEnseignementListe> 
                       <p575:activiteEnseignement> 
                          <p575:coNumBranche>1</p575:coNumBranche> 
                          <p575:coCategorie>CTni</p575:coCategorie> 
                          <p575:teNomBranche>LEGISLATION EN MATIERE DE 
SECURITE</p575:teNomBranche> 
                          <p575:coAnnEtude>1</p575:coAnnEtude> 
                          <p575:nbEleveC1>1</p575:nbEleveC1> 
                          <p575:nbPeriodeBranche>42.0</p575:nbPeriodeBranche> 
                          <p575:nbPeriodePrevueAn1>2.0</p575:nbPeriodePrevueAn1>
```
![](_page_13_Picture_216.jpeg)

![](_page_14_Picture_0.jpeg)

# **EPROM – Formation Périodes**

**Manuel d'utilisation** 

![](_page_14_Picture_216.jpeg)

Manuel d'utilisation – Eprom\_FormationDocument2\_v1.0.0\_rev1.1 © copyright ETNIC Édité le 10/05/2023 Page 15/30

![](_page_15_Picture_0.jpeg)

# **EPROM – Formation Périodes Manuel d'utilisation**

![](_page_15_Picture_218.jpeg)

![](_page_15_Picture_219.jpeg)

![](_page_16_Picture_0.jpeg)

# **EPROM – Formation Périodes**

# **Manuel d'utilisation**

![](_page_16_Picture_216.jpeg)

![](_page_16_Picture_217.jpeg)

![](_page_17_Figure_0.jpeg)

## **3.1.4. Paramètres du Service Web ModifierDocument2**

## **3.1.4.1. Description fonctionnelle**

Cette fonctionnalité permet de modifier les données d'un document 2.

## **3.1.4.2. Description de la requête**

L'utilisateur envoie les données nécessaires à l'identification du document 2 ainsi que le détail des activités d'enseignement et la liste des interventions extérieures.

![](_page_17_Figure_6.jpeg)

## **ModifierDocument2RequeteCT**

**id**, OrganisationReqIdCT ( Cfr paragraphe 3.1.3.2 ), obligatoire : Identifiant du document.

 **activiteEnseignementListe**, Doc2ActiviteEnseignementLstSaveCT, facultatif : Détail des activités d'enseignement.

 **interventionExterieureListe**, Doc2InterventionExtLstSaveCT, facultatif : Liste des interventions extérieures.

![](_page_17_Picture_141.jpeg)

![](_page_18_Picture_0.jpeg)

# **EPROM – Formation Périodes Manuel d'utilisation**

![](_page_18_Picture_160.jpeg)

![](_page_18_Picture_161.jpeg)

#### **Doc2ActiviteEnseignementLstSaveCT**

 **activiteEnseignement**, Doc2ActiviteEnseignementLineSaveCT, 0 à N : Ligne d'activité d'enseignement

#### **Doc2ActiviteEnseignementLineSaveCT**

**coNumBranche**, int, obligatoire : Numéro de l'activité d'enseignement.

**nbEleveC1**, int, facultatif : nombre d'élèves.

**nbPeriodePrevueAn1**, float, facultatif : Nombre de périodes prévues la première année.

**nbPeriodePrevueAn2**, float, facultatif : Nombre de périodes prévues la deuxième année.

**nbPeriodeReelleAn1**, float, facultatif : Nombre de périodes réelles la première année.

**nbPeriodeReelleAn2**, float, facultatif : Nombre de périodes réelles la deuxième année.

**coAdmReg**, int, facultatif : Numéro administratif Rgp (Regroupement des activités d'enseignement).

**coOrgReg**, int, facultatif : Numéro d'organisation Rgp.

**coBraReg**, int, facultatif : Numéro d'activité d'enseignement Rgp.

**coEtuReg**, string, facultatif : Année d'études Rgp.

![](_page_18_Figure_18.jpeg)

## **Doc2InterventionExtLstSaveCT**

 **interventionExterieure**, Doc2InterventionExtLineSaveCT, 0 à N : Intervention extérieure.

## **Doc2InterventionExtLineSaveCT**

 **coNumIex**, int, facultatif : Numéro d'intervention.

**coCatCol**, string, obligatoire : Code du type d'intervention extérieure.

![](_page_18_Picture_162.jpeg)

![](_page_19_Picture_0.jpeg)

# **EPROM – Formation Périodes Manuel d'utilisation**

Valeurs possibles à la date du 01-05-2023 (validé hors contrat xml) :

![](_page_19_Picture_166.jpeg)

**coObjFse**, string, facultatif : Code du sous-type d'intervention extérieure.

Valeurs possibles à la date du 01-05-2023 (validé hors contrat xml) :

| Code      | Libellé                               | <b>Relation avec coCatCol</b> |
|-----------|---------------------------------------|-------------------------------|
| AF        | AFOSOC(cnv cadre)                     | C                             |
| AP        | <b>APEF-FEBI</b>                      | L                             |
| <b>PP</b> | <b>APP Wallonie</b>                   | K                             |
| AC        | Actiris (Forem Bxl)                   | C                             |
| AE        | Aide à la Promotion de l'Emploi       | B                             |
| <b>AL</b> | Alphabétisation                       | B                             |
| CG        | CCG                                   | F                             |
| <b>CD</b> | CEFORA (cnv cadre demandeurs emplois) | C                             |
| CA        | CEFORA(cnv cadre pour employés)       | C                             |
| <b>CE</b> | CEFORA(experts hors convention)       | C                             |
| <b>CF</b> | Carrefour formation                   | <b>BC</b>                     |
| <b>CL</b> | Cell-Learning                         | K                             |
| <b>CP</b> | Citoyenneté prison                    | L                             |
| CO        | Conseiller en prévention              | C                             |
| <b>BF</b> | Convention EPS-Bruxelles formation    | <b>CI</b>                     |
| MI        | <b>Convention EPS-MIRE</b>            |                               |
| PI.       | Convention Passerelle infirmière      |                               |
| CQ        | Coordonnateurs qualité                |                               |
| <b>CR</b> | Coref                                 | $\vee$                        |
| EL.       | E-learning CRP                        | K                             |
| <b>SC</b> | <b>EPS - Secteur construction</b>     | CI                            |
| CC        | EPS-CEFORA                            | I                             |

![](_page_20_Picture_0.jpeg)

# **EPROM – Formation Périodes**

## **Manuel d'utilisation**

![](_page_20_Picture_200.jpeg)

**coRefPro**, string, facultatif : Code Projet global / Référence.

**coCriCee**, string, facultatif : Numéro agrément.

 **periodeListe**, Doc2PeriodeExtLstSaveCT, facultatif : Liste de périodes extérieures.

## **Doc2PeriodeExtLstSaveCT**

 **periode**, Doc2PeriodeExtLineSaveCT, 0 à N : Période extérieure.

![](_page_21_Picture_0.jpeg)

# **EPROM – Formation Périodes Manuel d'utilisation**

## **Doc2PeriodeExtLineSaveCT**

**coCodePar**, string, obligatoire : Code du type de périodes en intervention extérieure. ( Cfr paragraphe 3.1.3.4 )

**nbPerAn1**, float, facultatif : Nombre de périodes pour l'année 1.

**nbPerAn2**, float, facultatif : Nombre de périodes pour l'année 2.

## **3.1.4.3. Exemple de requête**

```
<soapenv:Envelope xmlns:soapenv="http://schemas.xmlsoap.org/soap/envelope/" 
xmlns:v1="http://services-web.etnic.be/eprom/formation/document2/messages/v1" 
xmlns:v11="http://enseignement.cfwb.be/types/formation/document2/v1" 
xmlns:v12="http://enseignement.cfwb.be/types/organisation/v1"> 
      <soapenv:Header/> 
      <soapenv:Body> 
            <v1:ModifierDocument2> 
                 \sqrt{v11:ids} <v12:anneeScolaire>2016-2017</v12:anneeScolaire> 
                        <v12:etabId>41</v12:etabId> 
                        <v12:numAdmFormation>44</v12:numAdmFormation> 
                        <v12:numOrganisation>1</v12:numOrganisation> 
                 \langle \text{v11}: \text{id} \rangle <v11:activiteEnseignementListe> 
                        <v11:activiteEnseignement> 
                             <v11:coNumBranche>1</v11:coNumBranche> 
                             <v11:nbEleveC1>1</v11:nbEleveC1> 
                             <v11:nbPeriodePrevueAn1>2</v11:nbPeriodePrevueAn1> 
                             <v11:nbPeriodePrevueAn2>3</v11:nbPeriodePrevueAn2> 
                             <v11:nbPeriodeReelleAn1>4</v11:nbPeriodeReelleAn1> 
                             <v11:nbPeriodeReelleAn2>5</v11:nbPeriodeReelleAn2> 
                       </v11:activiteEnseignement> 
                  </v11:activiteEnseignementListe> 
            <v11:interventionExterieureListe> 
                        <v11:interventionExterieure> 
                             <v11:coCatCol>C</v11:coCatCol> 
                             <v11:coObjFse>AC</v11:coObjFse> 
                             <v11:coRefPro>4</v11:coRefPro> 
                             <v11:coCriCee>5</v11:coCriCee> 
                             <v11:periodeListe> 
                                   <v11:periode> 
                                         <v11:coCodePar>CP</v11:coCodePar> 
                                         <v11:nbPerAn1>2.0</v11:nbPerAn1> 
                                         <v11:nbPerAn2>2.0</v11:nbPerAn2> 
                                   </v11:periode> 
                                   <v11:periode> 
                                         <v11:coCodePar>CG</v11:coCodePar> 
                                         <v11:nbPerAn1>5.0</v11:nbPerAn1> 
                                         <v11:nbPerAn2>5.0</v11:nbPerAn2> 
                                   </v11:periode> 
                             </v11:periodeListe> 
                        </v11:interventionExterieure> 
                  </v11:interventionExterieureListe> 
            </v1:ModifierDocument2> 
      </soapenv:Body> 
</soapenv:Envelope>
```
![](_page_21_Picture_200.jpeg)

![](_page_22_Picture_0.jpeg)

# **EPROM – Formation Périodes Manuel d'utilisation**

## **3.1.4.4. Description de la réponse**

La structure générale de la réponse « ModifierDocument2 » est la suivante :

![](_page_22_Figure_5.jpeg)

## **ModifierDocument2ReponseCT**

**AbstractExternalResponseType**. ( Cfr paragraphe 2.4 )

**response**, facultatif

 **document2**, FormationDocument2CT ( Cfr paragraphe 3.1.3.4 ), obligatoire : détail du document 2.

## **3.1.4.5. Exemple de réponse**

![](_page_22_Picture_190.jpeg)

![](_page_22_Picture_191.jpeg)

![](_page_23_Picture_0.jpeg)

Boulevard du Roi Albert II, 37 1030 Bruxelles

# **EPROM – Formation Périodes**

**Manuel d'utilisation** 

```
P0b5c3BCRbkdEkFbpugkWqWxVL1bMHauatKRLZOqcJFHoXJHxFWh6xAwQmU9YqFjVB6XqrFn6PZKpH7U506
IJNnI6PwbR8h3DxjkENRO1mZ57Gyx1xNisPM=</wsse:BinarySecurityToken> 
          <ds:Signature xmlns:ds="http://www.w3.org/2000/09/xmldsig#"> 
             <ds:SignedInfo> 
                 <ds:CanonicalizationMethod Algorithm="http://www.w3.org/2001/10/xml-
exc-c14n#"/> 
                <ds:SignatureMethod 
Algorithm="http://www.w3.org/2000/09/xmldsig#rsa-sha1"/> 
                 <ds:Reference URI="#id-1-d87ba9c6e040ff340f01be0e075d4884"> 
                    <ds:Transforms> 
                       <ds:Transform Algorithm="http://www.w3.org/2001/10/xml-exc-
c14n#"/> 
                    </ds:Transforms> 
                    <ds:DigestMethod 
Algorithm="http://www.w3.org/2000/09/xmldsig#sha1"/> 
                    <ds:DigestValue>Phg6UGWvd5uIUv7EEiFgT3eBTTA=</ds:DigestValue> 
                 </ds:Reference> 
                 <ds:Reference URI="#id-2-4d124b2cccf0e293add45ddb2ae57958"> 
                    <ds:Transforms> 
                       <ds:Transform Algorithm="http://www.w3.org/2001/10/xml-exc-
c14n#"/> 
                    </ds:Transforms> 
                    <ds:DigestMethod 
Algorithm="http://www.w3.org/2000/09/xmldsig#sha1"/> 
                    <ds:DigestValue>aFCR0txurY+dWVnF1p0t600/4Lc=</ds:DigestValue> 
                 </ds:Reference> 
                 <ds:Reference URI="#id-0-ca10efa8e2dc28ee75377cd243a64f7b"> 
                    <ds:Transforms> 
                       <ds:Transform Algorithm="http://www.w3.org/2001/10/xml-exc-
c14n#"/> 
                    </ds:Transforms> 
                    <ds:DigestMethod 
Algorithm="http://www.w3.org/2000/09/xmldsig#sha1"/> 
                    <ds:DigestValue>agSonpncySPkJVRhtOmLekov2vE=</ds:DigestValue> 
                 </ds:Reference> 
                 <ds:Reference URI="#id-1-5ff7f53d308b420ca814255ca41d5e82"> 
                    <ds:Transforms> 
                       <ds:Transform Algorithm="http://www.w3.org/2001/10/xml-exc-
c14n#"/> 
                    </ds:Transforms> 
                    <ds:DigestMethod 
Algorithm="http://www.w3.org/2000/09/xmldsig#sha1"/> 
                    <ds:DigestValue>5fwZT9fGiuhMEt3azTzC0Ako/28=</ds:DigestValue> 
                 </ds:Reference> 
                 <ds:Reference URI="#id-2-3e43e353a18bb72a27dbd9ba4f11bd17"> 
                    <ds:Transforms> 
                       <ds:Transform Algorithm="http://www.w3.org/2001/10/xml-exc-
c14n#"/> 
                    </ds:Transforms> 
                    <ds:DigestMethod 
Algorithm="http://www.w3.org/2000/09/xmldsig#sha1"/> 
                    <ds:DigestValue>gNVDqIVnwiE7m7/Bjt/bipWsjN0=</ds:DigestValue> 
                 </ds:Reference> 
                 <ds:Reference URI="#id-3-614d937c104944595ead25172f45153b"> 
                    <ds:Transforms> 
                       <ds:Transform Algorithm="http://www.w3.org/2001/10/xml-exc-
c14n#"/> 
                    </ds:Transforms> 
                    <ds:DigestMethod 
Algorithm="http://www.w3.org/2000/09/xmldsig#sha1"/> 
                    <ds:DigestValue>Xen14QfbpYd4pXUAWDkbaqIOv3o=</ds:DigestValue> 
                 </ds:Reference> 
                 <ds:Reference URI="#id-4-eb0b33b9c3ebab386913c073ecb4dce5">
```
![](_page_23_Picture_212.jpeg)

![](_page_24_Picture_0.jpeg)

Boulevard du Roi Albert II, 37 1030 Bruxelles

# **EPROM – Formation Périodes**

**Manuel d'utilisation** 

```
 <ds:Transforms> 
                       <ds:Transform Algorithm="http://www.w3.org/2001/10/xml-exc-
c14n#"/> 
                    </ds:Transforms> 
                    <ds:DigestMethod 
Algorithm="http://www.w3.org/2000/09/xmldsig#sha1"/> 
                    <ds:DigestValue>NvA4ixod/QS7qfMl+3HjT0y66VQ=</ds:DigestValue> 
                </ds:Reference> 
             </ds:SignedInfo> 
<ds:SignatureValue>MbIi7ZVBWRWVQ7EcUtwFIdmIAGpNNGC3NEzMMWFaTjacJsKRieKAI0qFzotEeC1g
Qaqq/SHWHwqBBVFARQ36MwgVIbvdDskrnndUdLEVGEWzkuamcooZqsNpRgEZOlkGYKWMfxiknhd6W5iZ4qu
U3W2i/5MrjWu3O+Qjpy406ulEHwISdVq4UvJ8udD3efGtZscRdeI1lgxpEVQz0WfJG/uaaTKMK5awoonLox
RUie35CHmzqKfLfHKF0kpkWsVSkHm3WZYlDbzX6J6COipShI0IoLg9ftGQO6f+Iq9WuE5Au59NbMGovWrJE
Sq7cCtYN01dw+B37wIYeKBOscrPqQ==</ds:SignatureValue>
             <ds:KeyInfo> 
                <wsse:SecurityTokenReference> 
                    <wsse:Reference URI="#id-0-9602ae20b70c6cd0c49517ccf2bb16e5" 
ValueType="http://docs.oasis-open.org/wss/2004/01/oasis-200401-wss-x509-token-
profile-1.0#X509v3"/> 
                 </wsse:SecurityTokenReference> 
             </ds:KeyInfo> 
          </ds:Signature> 
       </wsse:Security> 
       <wsa:Action wsu:Id="id-0-ca10efa8e2dc28ee75377cd243a64f7b" 
xmlns:wsu="http://docs.oasis-open.org/wss/2004/01/oasis-200401-wss-wssecurity-
utility-1.0.xsd">eprom:formationDocument2V1?mode=sync</wsa:Action> 
       <wsa:MessageID wsu:Id="id-1-5ff7f53d308b420ca814255ca41d5e82" 
xmlns:wsu="http://docs.oasis-open.org/wss/2004/01/oasis-200401-wss-wssecurity-
utility-1.0.xsd">uuid:cd7a3700-73a2-4dfd-947d-e478e548140a</wsa:MessageID>
       <wsa:To wsu:Id="id-2-3e43e353a18bb72a27dbd9ba4f11bd17" 
xmlns:wsu="http://docs.oasis-open.org/wss/2004/01/oasis-200401-wss-wssecurity-
utility-1.0.xsd">http://www.etnic.be/jenkins/eprom</wsa:To> 
       <wsa:From wsu:Id="id-3-614d937c104944595ead25172f45153b" 
xmlns:wsu="http://docs.oasis-open.org/wss/2004/01/oasis-200401-wss-wssecurity-
utility-1.0.xsd"> 
          <wsa:Address>http://services-web.etnic.be/eprom</wsa:Address> 
       </wsa:From> 
       <wsa:RelatesTo 
wsa:RelationshipType="http://www.w3.org/2005/08/addressing/reply" wsu:Id="id-4-
eb0b33b9c3ebab386913c073ecb4dce5" xmlns:wsu="http://docs.oasis-
open.org/wss/2004/01/oasis-200401-wss-wssecurity-utility-1.0.xsd">uuid:cd7a3700-
73a2-4dfd-947d-e478e548140a</wsa:RelatesTo> 
    </soapenv:Header> 
    <soapenv:Body wsu:Id="id-1-d87ba9c6e040ff340f01be0e075d4884" 
xmlns:wsu="http://docs.oasis-open.org/wss/2004/01/oasis-200401-wss-wssecurity-
utility-1.0.xsd"> 
       <ModifierDocument2Reponse xmlns="http://services-
web.etnic.be/eprom/formation/document2/messages/v1"> 
          <success 
xmlns="http://etnic.be/types/technical/ResponseStatus/v3">true</success> 
          <response> 
             <p575:document2 
xmlns:p575="http://enseignement.cfwb.be/types/formation/document2/v1"> 
               <sub>p575</sub>:id></sub>
                    <p752:anneeScolaire 
xmlns:p752="http://enseignement.cfwb.be/types/organisation/v1">2016-
2017</p752:anneeScolaire> 
                    <p752:etabId 
xmlns:p752="http://enseignement.cfwb.be/types/organisation/v1">41</p752:etabId> 
                    <p752:implId 
xmlns:p752="http://enseignement.cfwb.be/types/organisation/v1">66</p752:implId>
```
![](_page_24_Picture_207.jpeg)

![](_page_25_Picture_0.jpeg)

Boulevard du Roi Albert II, 37 1030 Bruxelles

# **EPROM – Formation Périodes Manuel d'utilisation**

![](_page_25_Picture_219.jpeg)

![](_page_25_Picture_220.jpeg)

![](_page_26_Picture_0.jpeg)

## **EPROM – Formation Périodes Manuel d'utilisation**

 <p575:teNomBranche>VANFI impliquant une admission ou une dispense</p575:teNomBranche> <p575:coAnnEtude>1</p575:coAnnEtude> <p575:nbEleveC1>0</p575:nbEleveC1> <p575:nbPeriodeBranche>0.0</p575:nbPeriodeBranche> <p575:nbPeriodePrevueAn1>0.0</p575:nbPeriodePrevueAn1> <p575:nbPeriodePrevueAn2>0.0</p575:nbPeriodePrevueAn2> <p575:nbPeriodeReelleAn1>0.0</p575:nbPeriodeReelleAn1> <p575:nbPeriodeReelleAn2>0.0</p575:nbPeriodeReelleAn2> <p575:coAdmReg>0</p575:coAdmReg> <p575:coOrgReg>0</p575:coOrgReg> <p575:coBraReg>0</p575:coBraReg> <p575:coEtuReg/> </p575:activiteEnseignement> <p575:activiteEnseignement> <p575:coNumBranche>94</p575:coNumBranche> <p575:coCategorie>SEtu</p575:coCategorie> <p575:teNomBranche>VANFI impliquant la sanction</p575:teNomBranche> <p575:coAnnEtude>1</p575:coAnnEtude> <p575:nbEleveC1>0</p575:nbEleveC1> <p575:nbPeriodeBranche>0.0</p575:nbPeriodeBranche> <p575:nbPeriodePrevueAn1>0.0</p575:nbPeriodePrevueAn1> <p575:nbPeriodePrevueAn2>0.0</p575:nbPeriodePrevueAn2> <p575:nbPeriodeReelleAn1>0.0</p575:nbPeriodeReelleAn1> <p575:nbPeriodeReelleAn2>0.0</p575:nbPeriodeReelleAn2> <p575:coAdmReg>0</p575:coAdmReg> <p575:coOrgReg>0</p575:coOrgReg> <p575:coBraReg>0</p575:coBraReg> <p575:coEtuReg/> </p575:activiteEnseignement> <p575:activiteEnseignement> <p575:coNumBranche>95</p575:coNumBranche> <p575:coCategorie>ExPT</p575:coCategorie> <p575:teNomBranche>EXPERTISE PEDAGOGIQUE ET TECHNIQUE</p575:teNomBranche> <p575:coAnnEtude>1</p575:coAnnEtude> <p575:nbEleveC1>0</p575:nbEleveC1> <p575:nbPeriodeBranche>0.0</p575:nbPeriodeBranche> <p575:nbPeriodePrevueAn1>0.0</p575:nbPeriodePrevueAn1> <p575:nbPeriodePrevueAn2>0.0</p575:nbPeriodePrevueAn2> <p575:nbPeriodeReelleAn1>0.0</p575:nbPeriodeReelleAn1> <p575:nbPeriodeReelleAn2>0.0</p575:nbPeriodeReelleAn2> <p575:coAdmReg>0</p575:coAdmReg> <p575:coOrgReg>0</p575:coOrgReg> <p575:coBraReg>0</p575:coBraReg> <p575:coEtuReg/> </p575:activiteEnseignement> <p575:activiteEnseignement> <p575:coNumBranche>96</p575:coNumBranche> <p575:coCategorie>SEtu</p575:coCategorie> <p575:teNomBranche>ADMISSION, SUIVI PEDAGOGIQUE ET SANCTION DES ETUDES</p575:teNomBranche> <p575:coAnnEtude>1</p575:coAnnEtude> <p575:nbEleveC1>0</p575:nbEleveC1> <p575:nbPeriodeBranche>0.0</p575:nbPeriodeBranche> <p575:nbPeriodePrevueAn1>0.0</p575:nbPeriodePrevueAn1> <p575:nbPeriodePrevueAn2>0.0</p575:nbPeriodePrevueAn2> <p575:nbPeriodeReelleAn1>0.0</p575:nbPeriodeReelleAn1> <p575:nbPeriodeReelleAn2>0.0</p575:nbPeriodeReelleAn2> <p575:coAdmReg>0</p575:coAdmReg> <p575:coOrgReg>0</p575:coOrgReg> <p575:coBraReg>0</p575:coBraReg>

![](_page_26_Picture_219.jpeg)

![](_page_27_Picture_0.jpeg)

Boulevard du Roi Albert II, 37 1030 Bruxelles

# **EPROM – Formation Périodes**

## **Manuel d'utilisation**

![](_page_27_Picture_218.jpeg)

<p575:teTypeInterventionExt>Convention</p575:teTypeInterventionExt>

![](_page_27_Picture_219.jpeg)

![](_page_28_Picture_0.jpeg)

**EPROM – Formation Périodes** 

**Manuel d'utilisation** 

![](_page_28_Picture_135.jpeg)

![](_page_28_Picture_136.jpeg)

![](_page_29_Picture_0.jpeg)

# **EPROM – Formation Périodes Manuel d'utilisation**

## **4. DESCRIPTION DES ERREURS**

![](_page_29_Picture_167.jpeg)

![](_page_29_Picture_168.jpeg)